# **Inequality: the Gini Index**

### **Goal**

This exercise introduces the Gini index, which is one of the most commonly used income inequality indicators.

# **Activity**

Calculate the Gini index on total disposable income for Finland and the US in 2000, after bottom-coding disposable income at 1 percent of its equivalised mean and top-coding at 10 times the unequivalised median.

### **Guidelines**

- $\triangleright$  Prepare the data as you did in the previous exercise (drop observations with missing or zero *dpi*).
- $\triangleright$  In the previous exercise you have seen two different methods of dealing with extreme values, trimming and winsorising (or bottom-/top-coding). The LIS key figures are calculated using a particular type of bottom-/top-coding, which we will replicate in this exercise. The bottom-coding is carried out after the equivalisation of income (on the equivalised income distribution), while the top-coding is carried out before (on the unequivalised distribution) in the following way:
	- at the bottom of the distribution, equivalised income is bottom-coded at 1 percent of its equivalised mean, i.e., all observations for which equivalised income is lower than 1% of the average equivalised income are set to that value.
	- at the top of the distribution, income is top-coded at 10 times the unequivalised median, i.e., all observations for which unequivalised income (or dpi) is higher than 10 times the median unequivalised income are set to that value.
	- Use the same frame as the one created in the previous exercise and adapts it to comply with the LIS definition.
- **HELP**: Here is a SAS algorithm to calculate the Gini coefficient. The variable **wt** and **ey** used in this algorithm have been exactly defined the same than for the previous exercises.

```
PROC SORT DATA=gini;
   BY ey;
RUN;
DATA gini (KEEP=gini);
   IF N = 1 THEN
      DO UNTIL (last);
         SET gini END=last;
           swt + wt ;
           swtey + (wt*ey) ;
      END;
 SET gini END=eof;
   IF N = 1 THEN
```

```
DO;
         prevt = 0 ;
        \begin{array}{rcl} \text{preey} & = & 0 & ; \\ \text{up} & = & 0 & ; \end{array}sum = 0;END;\text{cwt} + \text{wt} ;
  cwtey + (ey*wt) ;<br>
pcwt = cwt / swt * 100 ;<br>
pcwtey = cwtey / swtey * 100 ;
  c w t e y + (e y * w t)up=(powt-prewt)*(powtey+preey);sum + up ;
  prevt = powt ;preey = pcurvey ;RETAIN prewt preey ;
    IF eof THEN
    DO;gini = 1 - (sum / 10000);
      OUTPUT;
    END;RUN;
```
#### Program

```
OPTIONS NOSOURCE NONOTES NOFMTERR NODATE NOCENTER LABEL NONUMBER LS=MAX
PS=MAX ;
%MACRO prep ;
              (DROP=hweight);
   DATA prep
    SET & & &pi.h (KEEP=hweight d4 dpi);
       IF dpi in (. 0) THEN DELETE;
       ey = \&var / \text{SQRT}(d4);wt = hweight * d4;
   RUN;
  PROC UNIVARIATE DATA=prep NOPRINT;
         ey dpi ;
   VAR
   WEIGHT wt ;
   OUTPUT OUT=temp MEAN=aveey MEDIAN=medey medpi ;
  RUN ;
  DATA NULL ;
  SET temp;
    CALL SYMPUT ("a", aveey) ;
    CALL SYMPUT ("m", medpi);
 RUN;
  DATA prep (DROP= botlin toplin);
  SET prep ;
    botlin = 0.01 * &a;
    IF ey < botlin THEN ey = botlin ;
    toplin = 10 * \omega;
    IF &var > toplin THEN ey = (toplin/(SQRT(d4)));
 RUN ;
  PROC SORT DATA=prep;
   BY ey;
 RUN ;
%MEND prep;
%MACRO Gini ;
     DATA Gini (KEEP=gini) ;
        IF N = 1 THEN
            DO UNTIL (last) ;
               SET prep END=last;
               swt + wt;swtey + (wt*ey) ;
            END;SET prep END=eof;
            IF N = 1 THEN
                \overline{DO} ;
                   prewt = 0;
                   \text{preey} = 0;
                   up = 0;sum = 0;END:cwt + wt;c w t e y + (e y * w t);
            pcwt = cut / swt * 100;
            pcwtey = cwtey / swtey * 100;
                = (pcwt-prewt) * (pcwtey+preey) ;
            up
            sum + up;
            prevt = pcwt ;
```

```
\text{preey} = \text{pcurvey} ;
            RETAIN prewt preey ;
            IF eof THEN
                DO:gini=1-(sum / 10000) ;
                   OUTPUT ;
                END;RUN;
    TITLE &pi - &var ;
   PROC MEANS DATA=Gini MEAN;
   RUN;
%MEND Gini ;
%Let var = dpi ; %LET pi = us00 ;
%Prep
\SGini
%LET pi = fio0;%Prep
%Gini
```
# **Results**

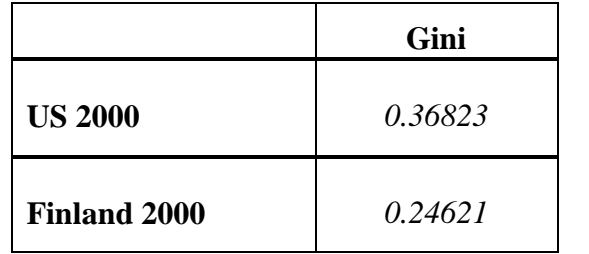

# **Comments**

- $\triangleright$  The Gini index ranges between 0 and 1, with inequality increasing with an increasing index. A value of 0 means there is a completely equal distribution of income; a 1 refers to the extreme situation of one household holding the total population income, and all the rest having no income at all.
- $\triangleright$  As expected, inequality is much larger in the US than in Finland.
- $\triangleright$  To see the Ginis for all LIS datasets online, go to [http://www.lisproject.org/key-figures/key](http://www.lisproject.org/key-figures/key-figures.htm)[figures.htm.](http://www.lisproject.org/key-figures/key-figures.htm)